The book was found

# **Illustrator CS4 For Dummies**

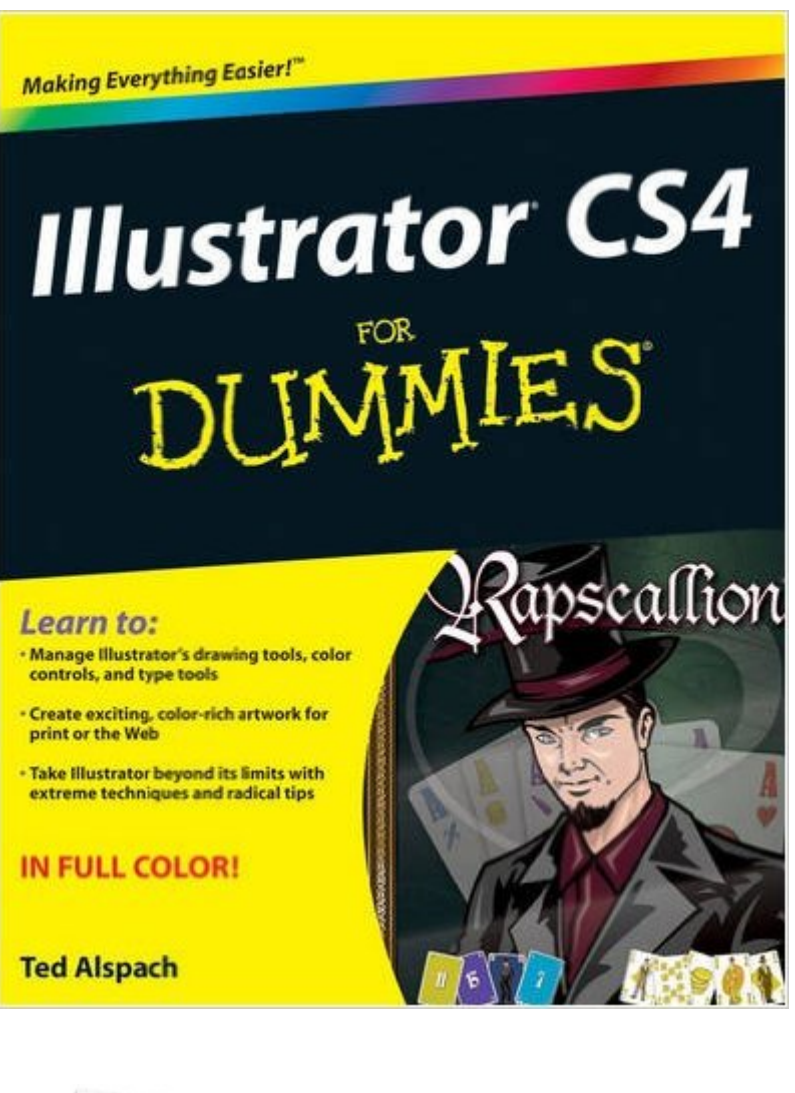

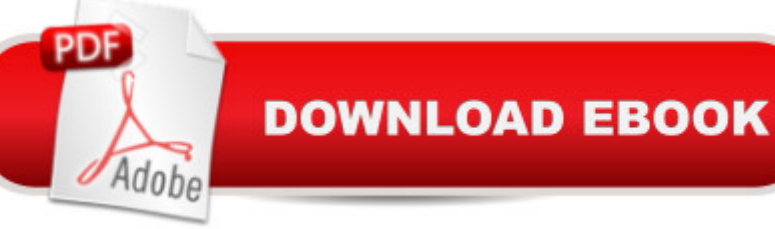

# **Synopsis**

Adobe Illustrator is the gold standard for creating exciting, color-rich artwork for print, the Web, or even mobile devices. Whether you <sup>TM</sup>re stepping up to Illustrator CS4 or tackling Illustrator for the first time, you $\hat{a}$ <sup>TM</sup>II find Illustrator CS4 For Dummies is the perfect partner. This full-color guide gives you the scoop on the newest tools, tips on color control and path editing, ways to organize graphics, and how to get your work into print or on the Web. Youâ ™ve heard Illustrator is a bit complicated? Thatâ  $TMs$  why you need this friendly For Dummies book! It shows you how to: Manage Illustrator CS4 $\hat{a}$ <sup>™</sup>s many tools, commands, and palettes Decide when to choose RGB over CMYK and how to get perfect color when printing Compare path and pixel documents, adjust points on a path, and learn to use the versatile Pen and Pencil tools Use the Character and Paragraph palettes and get creative with type on a path Work in pixel preview mode, create Web-specific vector graphics, and use Flash with Illustrator Set up your pages for printing and work with separations, or save files in Web-friendly formats Create basic shapes, straight lines, and precise curves, then bring it all together into eye-popping artwork Organize with the Layers palette, tweak color, and make the most of styles and effects Use Illustrator together with other elements of the Adobe Creative Suite With plain-English instructions and colorful examples of what you can achieve, Illustrator CS4 For Dummies will make you an Illustrator pro in no time.

### **Book Information**

Paperback: 384 pages Publisher: For Dummies (November 3, 2008) Language: English ISBN-10: 0470396563 ISBN-13: 978-0470396568 Product Dimensions: 7.4 x 0.8 x 9.2 inches Shipping Weight: 1.9 pounds (View shipping rates and policies) Average Customer Review: 4.5 out of 5 stars $\hat{A}$   $\hat{A}$  See all reviews $\hat{A}$  (22 customer reviews) Best Sellers Rank: #267,389 in Books (See Top 100 in Books) #14 in Books > Computers & Technology > Digital Audio, Video & Photography > Adobe > Adobe Illustrator #264 in Books > Textbooks > Computer Science > Graphics & Visualization #890 in Books > Computers & Technology > Graphics & Design

## **Customer Reviews**

I am a beginner without any previous knowledge of adobe illustrator. I have read the book from

cover to cover, trying out and practicing the concepts on my laptop in illustrator after each chapter. I found the book clear and concise and conceptually fairly easy to digest, and the knowledge easy to apply when working in the actual program. I am now on my second book on cs4 illustrator which is more detailed and expansive, but I would not have understood it have I not read the illustrator for dummies first. So, to summarize, this is an excellent book for beginners who have no previous experience in illustrator, and need the basics before moving on to a more intermediate material.

I wish that this was the FIRST place I had turned to learn Illustrator 2 years ago when I bought the program! WOWWWWWW!!!! This book is so helpful, I am finally starting to love Illustrator. Yes, I have let it sit unlearned and unused all this time, frustrated, hating it, wanting to know how to use it but feeling so lost, despite other books and tutorials I had tried. Get this book first, the minute you install your Illustrator program, open this book up, you will save yourself so much heartache/headache!

As a long time photoshop user and possessed of zero artistic ability the prospect of learning a new graphics program was daunting. However having used several for dummies books I purchased this one with high hopes. In some ways the book is almost not basic enough in others it accelerates a little fast, but for the home user this book will get you started and allow you to get creative.For my fellow scientists I still haven't worked out why journals will accept illustrator files and not powerpoint files but this book will certainly help you create figures that do the job.So for anyone starting out I would recommend this book and like good dummies books it doesn't use a lot of jargon and the index operates on both the descriptive and key word system so you can find what you are looking for. If sure beats online help!!!

So far, I have been able to find everything I was looking for. There are so many tips that are not in other Illustrator books. It's my understanding that Ted Alspach was one of the original designers of the Illustrator software and so he has unique insight as to how the software works.

I ordered this book for 2 girls in my office trying to improve their graphic design skills. Currently they are beginners, but within 1 month they have grasped the essentials of using the program to produce work (we have a marketing company). The sections are well laid out, well thought out, and very clear. There is not a CD or DVD that accompanies this book, but you will have fun doing the exercises and logically progressing through the very well organized book. I really appreciate

beginner to advanced user.

Books for Dummies is usually preferred to more technical books on the subject and I have found they are usually well written and dumbed down. However, this is no set of Cliff Notes and the topic and the program are difficult to learn. The newer writers for Dummies are slowly shifting gears and making the learning of Frustrator CS4 harder to learn and more technically oriented to those who have used this program before. It is still a good book and step by step instruction and examples but there is not enough rote routines to fix the tools and their capabilities in the new User's mind.

This book is a bit spare in its explanations. Illustrator is a very complicated program and to make things even more complicated, people who learn to use it experiment creatively and find even more creative ways to use it, so following the basic chapter by chapter explanation that comes with Adobe and correlating it with the Dummy book is the best way to learn it.

Lots of really good information for the ultimate beginner. Some interesting facts too, that would be beneficial for someone who is competent with Illustrator as well. The style is a little corny, but overall very helpful.

#### Download to continue reading...

The Design Collection Revealed: Adobe Indesign CS4, Adobe Photoshop CS4, and Adobe [Illustrator CS4 Illustrator CS](http://ebooksreps.com/en-us/read-book/jw8zL/illustrator-cs4-for-dummies.pdf?r=KML%2Bmm89cFr05UTICBah9jfE5XtQ1IRL8bGJHOoWd3U%3D)4 For Dummies After Effects for Flash / Flash for After Effects: Dynamic Animation and Video with Adobe After Effects CS4 and Adobe Flash CS4 Professional Adobe Illustrator CS4 Classroom in a Book Mushrooms: A New Ultimate Guide to Growing Mushrooms at Home For Dummies: (Mushroom Farming, How to Grow Oyster Mushrooms, Edible Mushrooms) (Farming For Dummies, Gardening For Dummies Book 2) Adobe After Effects CS4 Visual Effects and Compositing Studio Techniques Adobe Fireworks CS4 How-Tos: 100 Essential Techniques Foundation Fireworks CS4 (Foundations) Fireworks Cs4: Advanced + Certblaster (ILT) Flash CS4 Professional Digital Classroom, (Book and Video Training) InDesign in easy steps: Covers Versions CS3, CS4, and CS5 Adobe InDesign CS4 How-Tos: 100 Essential Techniques Adobe InDesign CS4 Classroom in a Book InDesign CS4 Digital Classroom, (Book and Video Training) Real World Adobe InDesign CS4 The Essential Guide to Dreamweaver CS4 with CSS, Ajax, and PHP (Essentials) Adobe Illustrator CC Classroom in a Book (2015 release) Illustrator CC: Visual QuickStart Guide (2014 release) Adobe Illustrator CC Classroom in a Book (2014 release) Adobe

Dmca